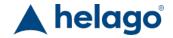

HELAGO-CZ, s.r.o. Commercial Register maintained by the Regional Court in Hradec Králové Section C, File 17879 Kladská 1082 500 03 Hradec Králové 3

Company ID: 25 96 39 61, VAT: CZ 25963961 Phone: 495 220 229, 495 220 394

Fax: 495 220 154 GSM gate: 602 123 096 E-mail: info@helago-cz.cz Web: http://www.helago-cz.cz PH-4 - CT Torso Phantom CTU-41

Order code: 4103.PH-4

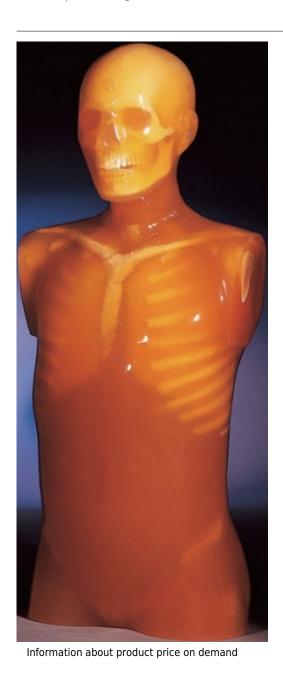

**Parameters** 

Phantoms and simulators

Quantitative unit

Rentgenové fantomy

ks

A One-piece anthropomorphic torso phantom with anatomical structures allows various CT approaches including helical scanning. Along with state-of-the-art synthetic bones, brain with cerebral ventricles, eye balls, lungs with three-dimensional pulmonary vessels, trachea, liver with portal and hepatic veins, kidneys, gallbladder, pancreas, spleen, aorta, cava, ureter, urinary bladder, prostate, rectum, sigmoid colon are embedded. Each individual organ has particular Hounsfield number which corresponds that of human body.

KYOTOKAGAKU original phantom material with radiation absorption approximate to human tissue allows scanning under actual clinical setting.

## Set includes:

- 1 CT Torso Phantom CTU-41: life size, male
  - Included structures:
    - o Synthetic bones with cartilage: artificial skull, vertebra, clavicles, ribs, sternum, scapula, coxal bones, femurs
    - $\circ \ \ \text{Brain with cerebral ventricles}$
    - o Eye balls
    - Lungs with pulmonary vessels (up to the forth bifurcations)
    - Trachea (up to the third bifurcations)
    - o Liver with portal and hepatic veins
    - o Kidneys
    - o Gallbladder
    - Pancreas
    - Spleen
    - o Aorta
    - Ureter
    - o Urinary bladder
    - o Prostate
    - o Rectum
    - o Sigmoid colon
    - $\circ \ \, \mathsf{Ascites}$
- 1 set of sample X-ray films

## **Materials:**

Soft tissue and organs: Urethane base resin (SZ-50)

Synthetic bones: Epoxy base resin

## Phantom size:

approx. 100 cm height

## Phantom weight:

approx. 45 kg